## **Администрирование информационных систем**

[http//vikchas.ru](http/vikchas.ru)

## **КИС Лаб02 Цели и задачи администратора и пользователя реальной корпоративной информационной системы «Модели, репозитарий и база данных SQL»**

## Часовских Виктор Петрович

доктор технических наук, Профессор кафедры ШИиКМ ФГБОУ ВО «Уральский государственный экономический университет

Екатеринбург 2023

Создание ИС начинается с определения моделей, их свойств, вспомогательных компонент для управления создаваемой базы данных. В работе создается база данных Microsoft SQL.

Изучаемое приложение под названием SportsStore соответствует классическому подходу, который повсеместно используется в онлайновых магазинах.

Мы рассмотрим и создадим онлайновый каталог товаров, который потребители могут просматривать по категориям и страницам, корзину для покупок, куда пользователи могут добавлять и удалять товары, и форму оплаты, где потребители могут вводить сведения, связанные с доставкой.

Кроме того, мы изучим административную область, которая включает в себя средства создания, чтения, обновления и удаления (create, read, update, delete - CRUD) для управления каталогом товаров, и защитим ее так, чтобы изменения могли вносить только зарегистрированные администраторы.

Разумеется, пример ориентируется на ASP.NET Core MVC, поэтому интеграция с внешними системами, такими как база данных, предельно упрощена, а определенные части приложения, например, обработка платежей, вообще отброшены.

Для выполнения работы необходимо из библиотеке сайта vikchas.ru загрузить: КИС Лаб02 Цели и задачи администратора и пользователя реальной корпоративной информационной системы Проект «Модели, репозитарий и база данных SQL» и распаковаться программой RAR. Получиться проект Visual Studio;

КИС Лаб02 Цели и задачи администратора и пользователя реальной корпоративной информационной системы Скриншоты «Модели, репозитарий и база данных SQL» Распаковывать программой RAR.

Необходимо выполнить проект работы и сравнить результаты с скриншотами.

 Привести описания проекта, акцентируя внимание на моделях, репозитарии и базах данных. Подготовить свой вариант проекта выделяя функции пользователя и администратора в отдельной таблице. Язык русский, примеры понятные для восприятия каталогов, 8-9 значений.

## Благодарю за внимание!

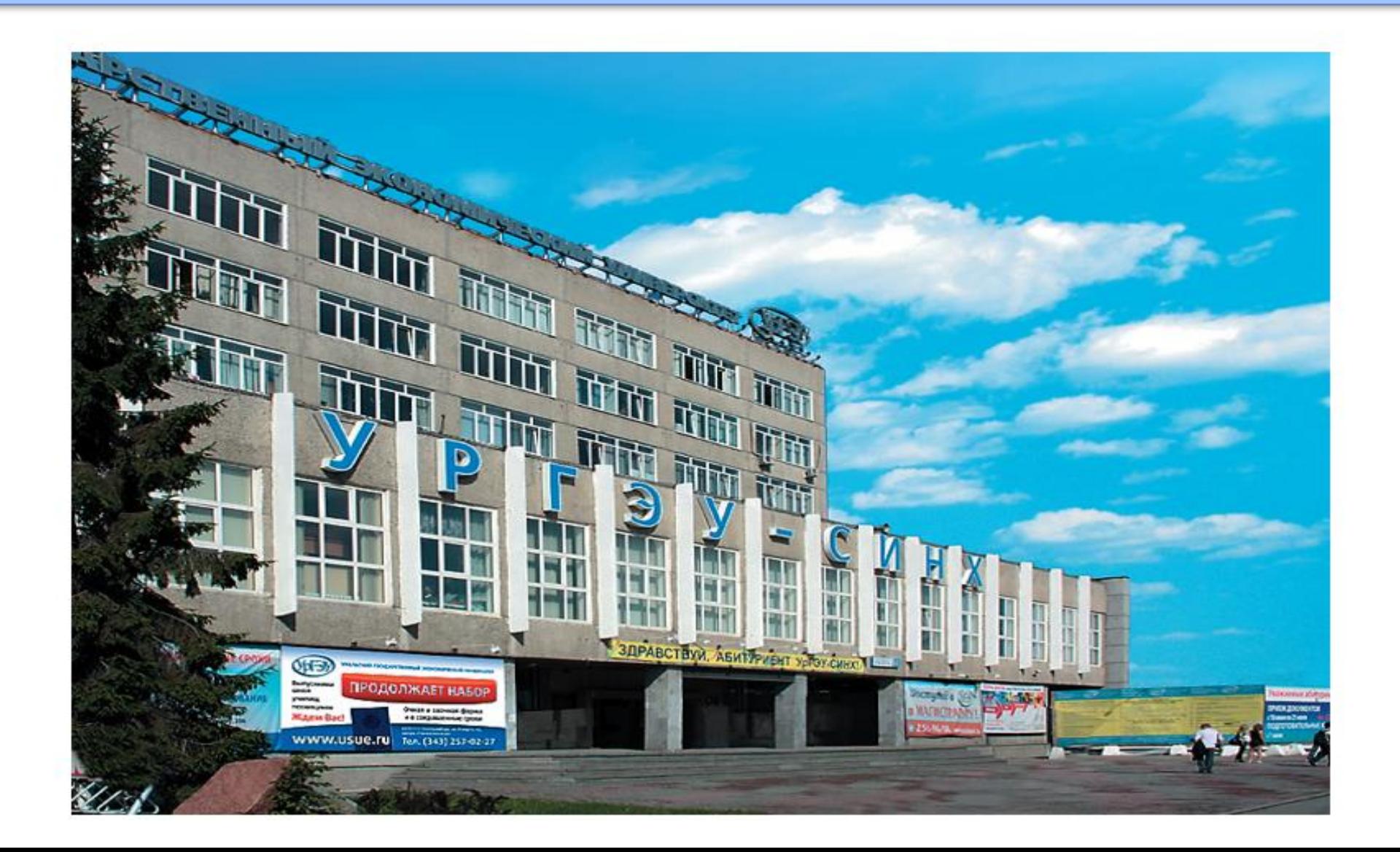